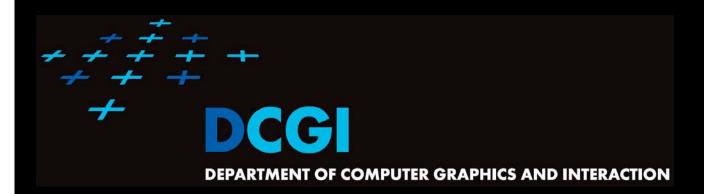

#### **VORONOI DIAGRAM**

#### PETR FELKEL

**FEL CTU PRAGUE** 

felkel@fel.cvut.cz

https://cw.felk.cvut.cz/doku.php/courses/a4m39vg/start

Based on [Berg] and [Mount]

**Version from 9.11.2017** 

#### **Talk overview**

Definition and examples

Applications

Algorithms in 2D

- D&C O(n log n)

Sweep line O(n log n)

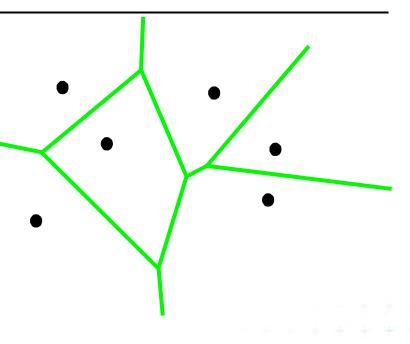

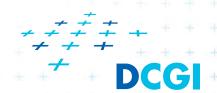

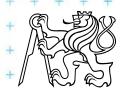

- One of the most important structure in Comp. geom.
- Encodes proximity information What is close to what?
- Standard VD this lecture
  - Set of points nDim
  - Euclidean space & metric
- Generalizations
  - Set of line segments or curves
  - Different metrics
  - Higher order VD's (furthest point)

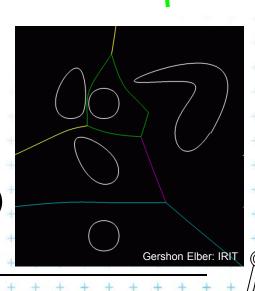

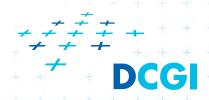

## Voronoi cell (for points in plane)

- Let  $P = \{p_1, p_2, ..., p_n\}$  be a set of points (sites) in dDim space ... 2D space (plane) here
- Voronoi cell  $V(p_i)$  is open!
  - = set of points q closer to  $p_i$  than to any other site:

$$V(p_i) = \{q, \|p_i q\| < \|p_j q\|, \forall j \neq i\}, \text{ where } \|pq\| \text{ is the Euclidean distance between } p \text{ and } q$$

= intersection of open halfplanes

$$V(p_i) = \bigcap_{j \neq i} h(p_i, p_j)$$

 $h(p_i, p_j)$  = open halfplane -

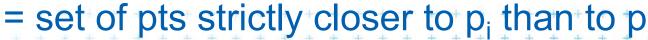

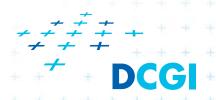

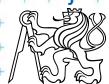

## Voronoi diagram (in plane)

Voronoi diagram Vor(P) of points P = what is left of the plane after removing all the open Voronoi cells Edge = collection of line segments (possibly unbounded) Vertex Region around Site (given point) the site is cel VoroGlide demo Felkel: Computational geometr

## Voronoi diagram examples

Halflines (for non-collinear CH points)

Line segments (for bounded cells)

2 points 1 point 3 points Cell The whole plain for 1 point Halfplane or strip for collinear points Convex (possibly unbounded) polygon Edges of VD || lines for collinear points

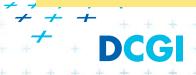

## Voronoi diagram examples

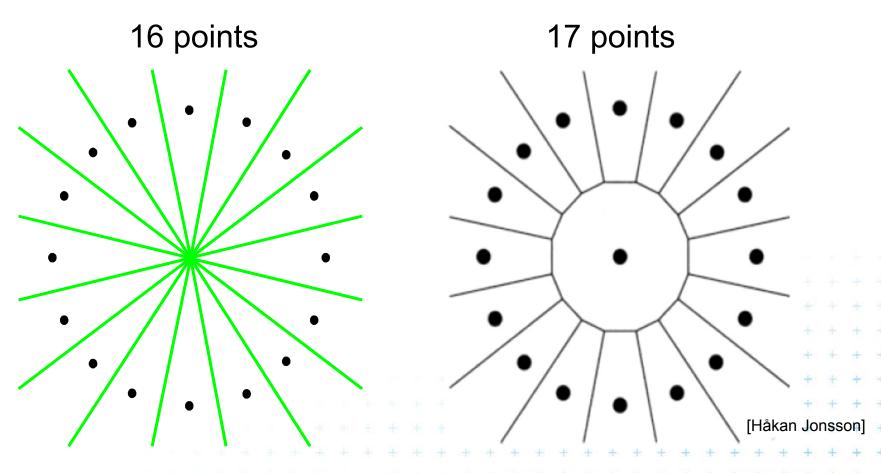

Vertex with O(n) incident edges From total  $|n_e| \le 3n - 6$  Cell with O(n) vertices From total  $|n_v| \le 2n-5$ 

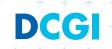

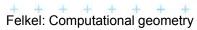

# Voronoi diagram examples

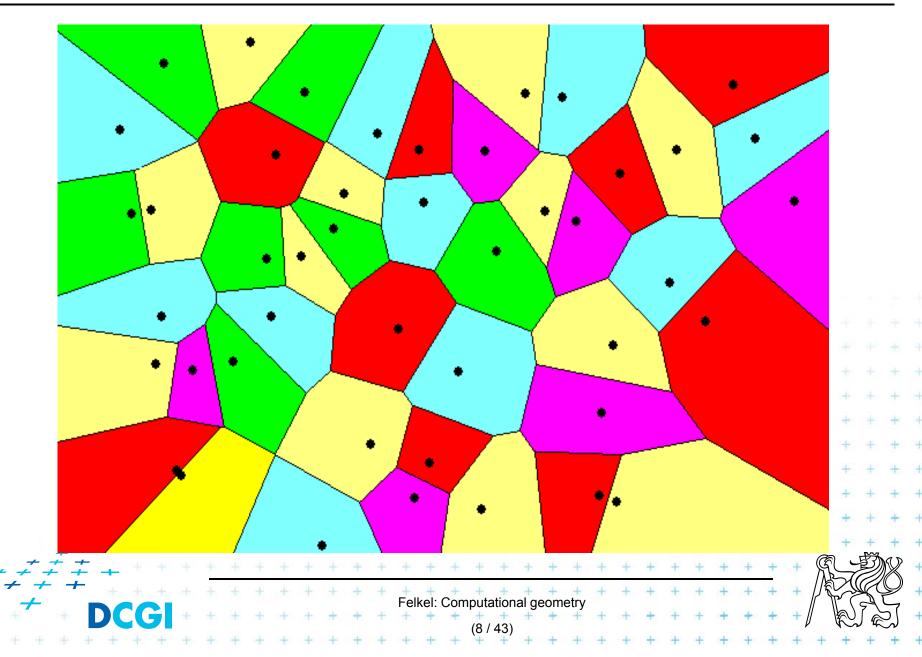

## Voronoi diagram (in plane)

#### = planar graph

- Subdivides plane into n cells (n = num. of input sites |P|)
- Edge = locus of equidistant pairs of points (cells)
  - = part of the bisector of these points
- Vertex = center of the circle defined by ≥ 3 points
  - => vertices have degree ≥ 3
- Number of vertices  $n_v \le 2n 5 => O(n)$
- Number of edges  $n_e \le 3n 6 => O(n)$ (only O(n) from  $O(n^2)$  intersections of bisectors)
- In higher dimensions complexity from O(n) up to  $O(n^{\lfloor d/2 \rfloor})$
- Unbounded cells belong to sites (points) on convex hull

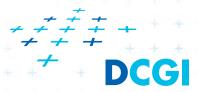

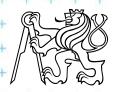

## Voronoi diagram O(n) complexity derivation

#### ••• For *n* collinear sites: $n_v = 0 \le 2n - 5$

$$n_v = 0 \leq 2n - 5$$
  
 $n_e = (n - 1) \leq 3n - 6$  both hold

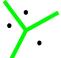

#### For *n* non-collinear sites:

- Add extra VD vertex  $\nu$  in infinity  $m_{\nu} = n_n + 1$
- Apply Euler's formula:  $m_v-m_e+m_f=2$  Obtain  $(n_v+1)-n_e+n=2 \begin{cases} n_e=n_v+n-1\\ n_v=n_e-n+1 \end{cases}$
- Every VD edge has 2 vertices Sum of vertex degrees =  $2n_e$
- Every VD vertex has degree  $\geq 3$  Sum of vertex degrees =  $3m_v = 3(n_v + 1)$
- Together  $2n_e \ge 3(n_v + 1)$

$$2n_{e} \ge 3(n_{v} + 1)$$

$$2(n_{v} + n - 1) \ge 3(n_{v} + 1)$$

$$2n_{v} + 2n - 2 \ge 3n_{v} + 3$$

$$n_{v} \le 2n - 5$$

$$2n_{e} \ge 3(n_{v} + 1)$$

$$2n_{e} \ge 3(n_{e} - n + 1 + 1)$$

$$2n_{e} \ge 3n_{e} - 3n + 6$$

$$n_{e} \le 3n - 6$$

$$2n_e \ge 3(n_v + 1)$$
  $2n_e \ge 3(n_v + 1)$   $2n_e \ge 3(n_e - n + 1 + 1)$   $2n_e \ge 3n_e - 3n + 6$   $2n_e \le 2n - 5$   $2n_e \le 3n_e - 3n + 6$ 

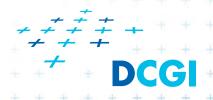

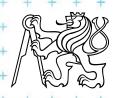

## Voronoi diagram and convex hull

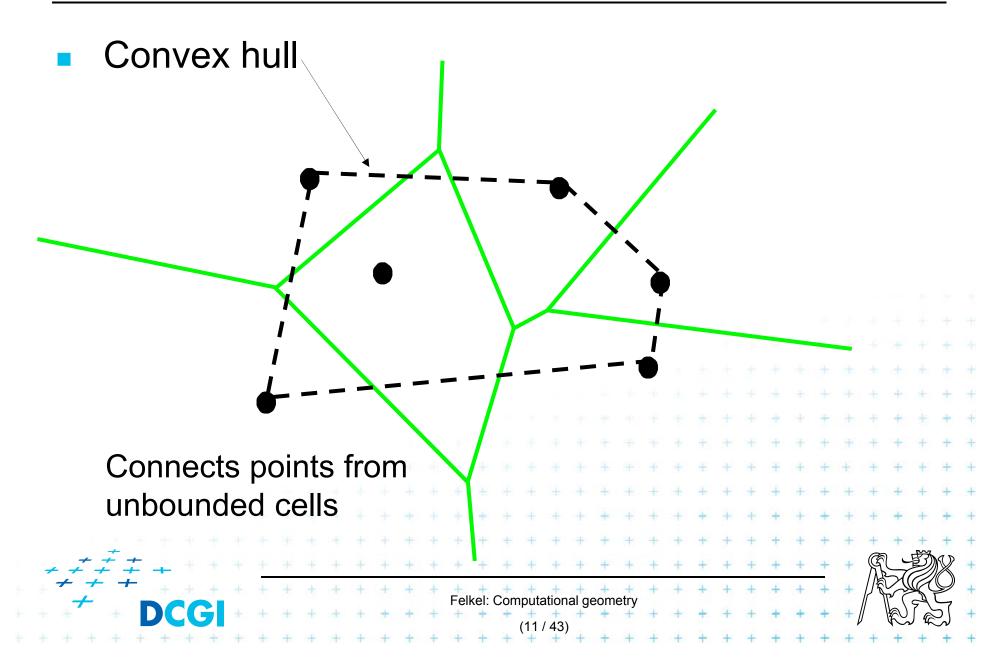

#### **Delaunay triangulation**

point set triangulation (straight line dual to VD)

maximize the minimal angle (tends to

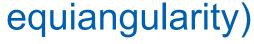

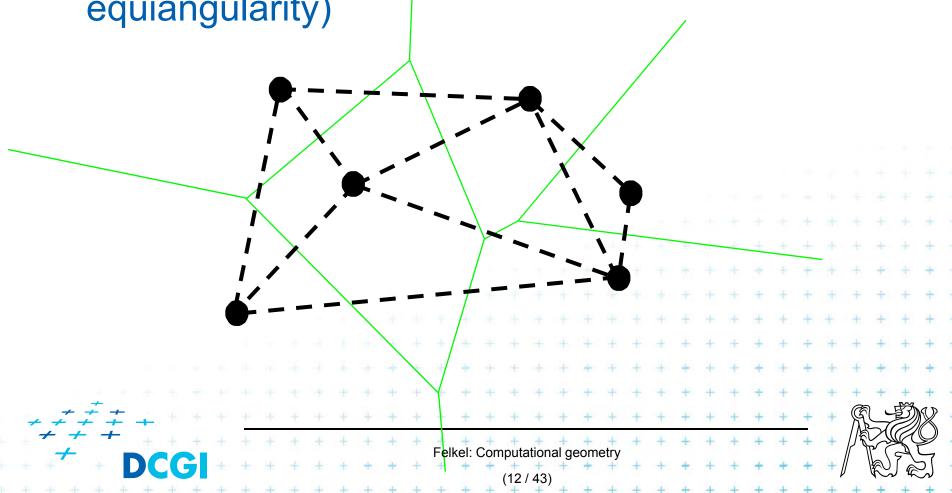

## Edges, vertices and largest empty circles

#### Largest empty circle $C_P(q)$ with center in

1. In VD vertex q: has 3 or more sites on its boundary

2. On VD edge: contains exactly 2 sites on its

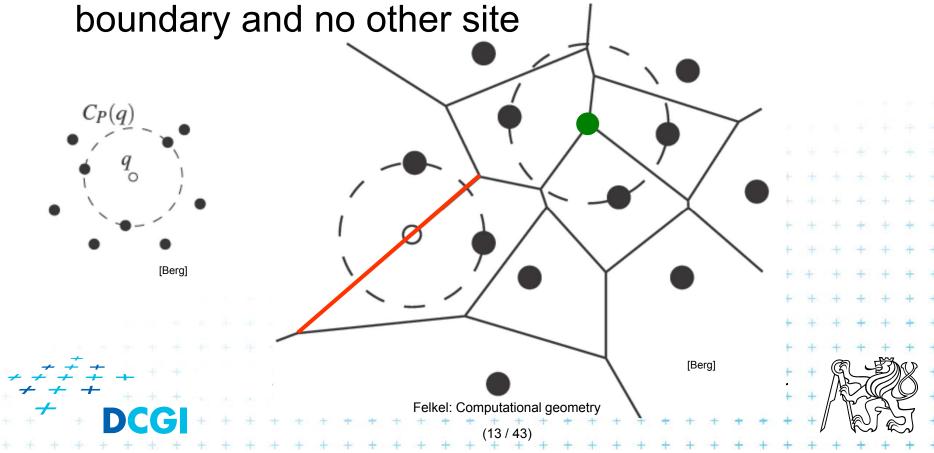

## Some applications

- Nearest neighbor queries in Vor(P) of points P
  - Point q ∈ P ... search sites across the edges around the cell q
  - Point q ∉ P ... point location queries see Lecture 2 (the cell where point q falls)
- Facility location (shop or power plant)
  - Largest empty circle (better in Manhattan metric VD)
- Neighbors and Interpolation
  - Interpolate with the nearest neighbor,
     in 3D: surface reconstruction from points
- Art

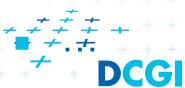

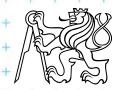

#### **Voronoi Art**

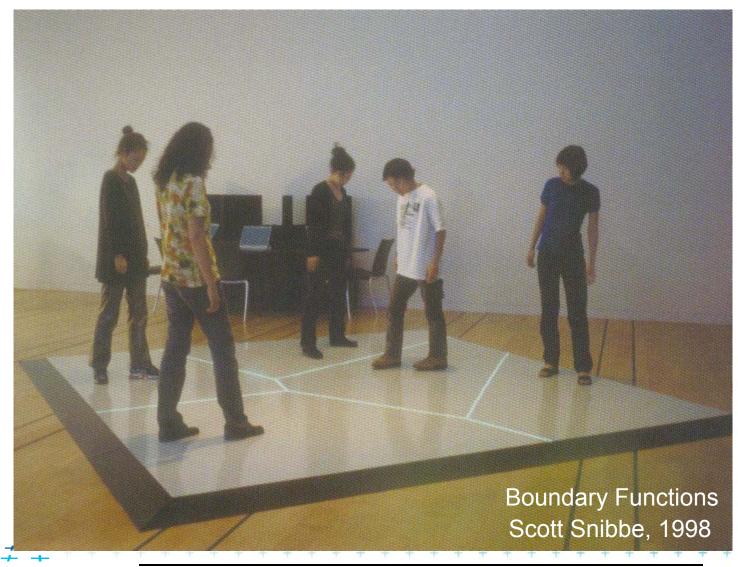

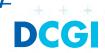

#### **Voronoi Art**

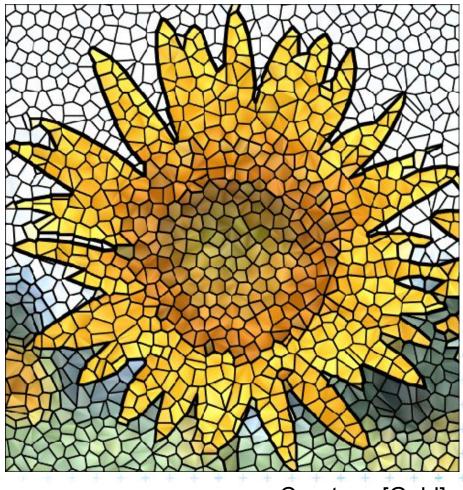

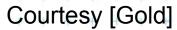

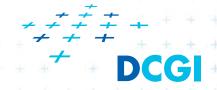

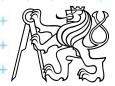

## **Algorithms in 2D**

Fortune's Sweep lineO(n log n)

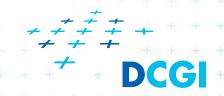

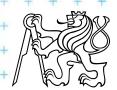

# Divide and Conquer method

- Split points based on xcoord into L and R
- 2. Recursion on L and R1-3 points => return>3 points => recursion
- 3. Merge VD<sub>L</sub> and VD<sub>R</sub>
  - monotone chain
  - trim intersected edges
  - Add new edges from the chain

O(n log n)

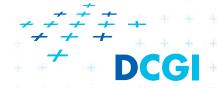

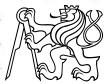

# Divide and Conquer method

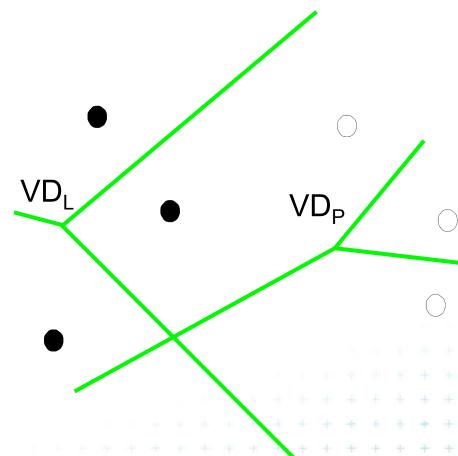

- Split points based on xcoord into L and R
- 2. Recursion on L and R1-3 points => return>3 points => recursion
- 3. Merge VD<sub>L</sub> and VD<sub>R</sub>
  - monotone chain
  - trim intersected edges
  - Add new edges from the chain

O(n log n)

## Divide and Conquer method

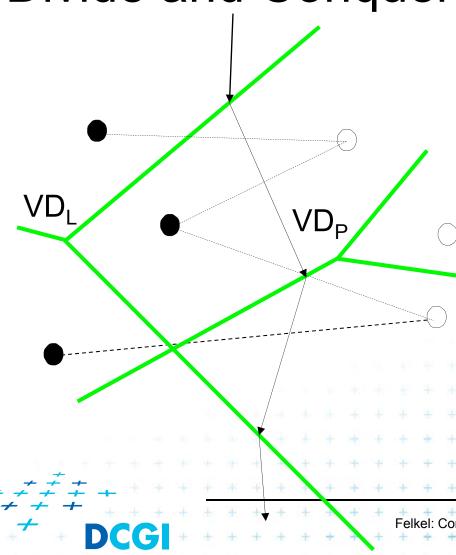

- Split points based on xcoord into L and R
- 2. Recursion on L and R1-3 points => return>3 points => recursion
  - Merge VD<sub>L</sub> and VD<sub>R</sub>
    - monotone chain
    - trim intersected edges
    - Add new edges from the chain

O(n log n)

# Divide and Conquer method

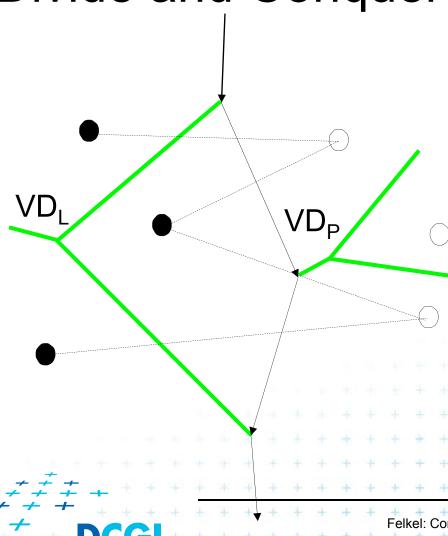

- Split points based on xcoord into L and R
- 2. Recursion on L and R1-3 points => return>3 points => recursion
  - Merge VD<sub>L</sub> and VD<sub>R</sub>
    - monotone chain
    - trim intersected edges
    - Add new edges from the chain

O(n log n)

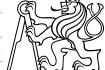

## Divide and Conquer method

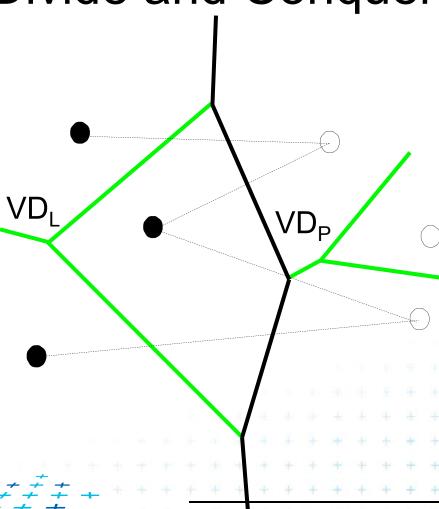

- Split points based on xcoord into L and R
- 2. Recursion on L and R1-3 points => return>3 points => recursion
- 3. Merge VD<sub>L</sub> and VD<sub>R</sub>
  - monotone chain
  - trim intersected edges
  - Add new edges from the chain

O(n log n)

## Divide and Conquer method

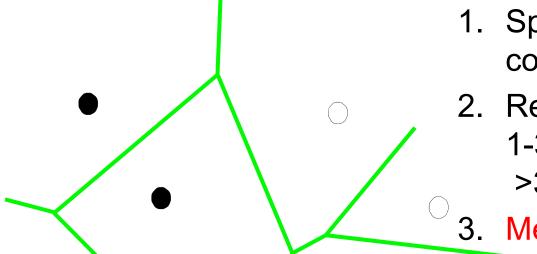

- Split points based on xcoord into L and R
- 2. Recursion on L and R1-3 points => return>3 points => recursion
- 3. Merge VD<sub>L</sub> and VD<sub>R</sub>
  - monotone chain
  - trim intersected edges
  - Add new edges from the chain

O(n log n)

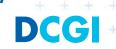

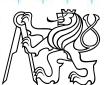

## Monotone chain search in O(n)

- Avoid repeated rescanning of cell edges
- Start in the last tested edge of the cell (each edge tested ~once)
- Continue CW in the  $l_i$  left, CCW in the  $r_i$  right cell
- Image shows CW search on cell  $l_0$  and CCW on cells  $r_i$ :

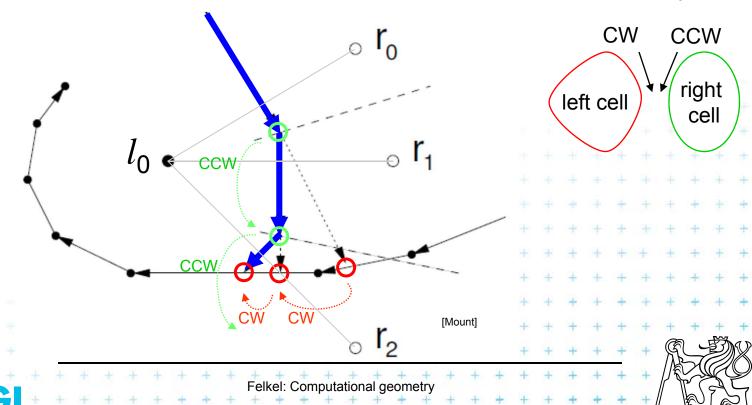

## Divide and Conquer method complexity

- Initial sort  $O(n \log n)$
- $O(\log n)$  recursion levels
  - O(n) each merge (chain search, trim, add edges to VD)
- Altogether  $O(n \log n)$

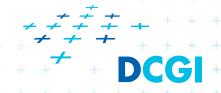

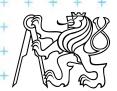

## Fortune's sweep line algorithm – idea in 3D

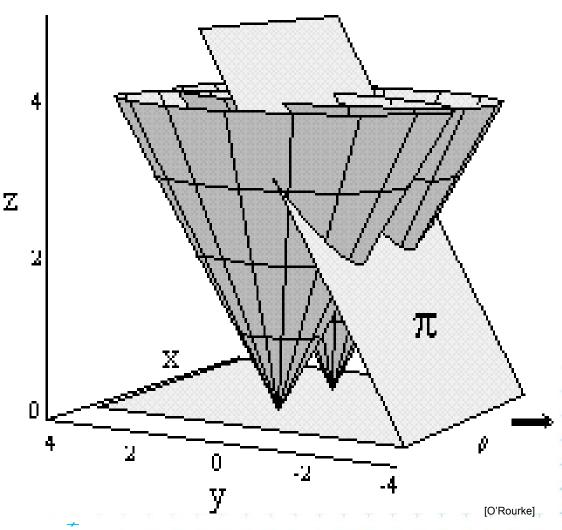

Cones in sites Scanning plane  $\pi$ Both slanted 45°

Projection of the intersection to xy:

- Cone x plane => parabolic arcs
- Cone x cone => edges of VD

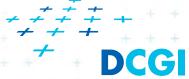

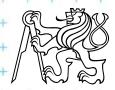

#### Fortune's sweep line algorithm

Differs from "typical" sweep line algorithm

DONE TODO

 Unprocessed sites ahead from sweep line may generate Voronoi vertex behind the sweep line

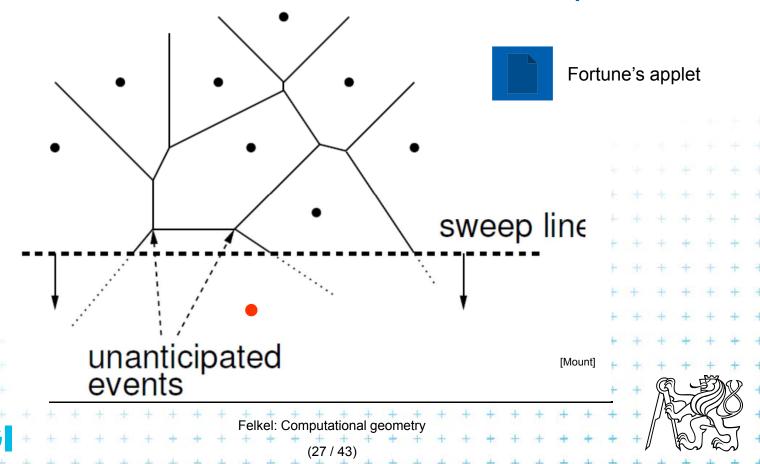

## Fortune's sweep line algorithm idea

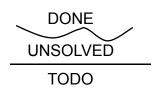

- Subdivide the halfplane above the sweep line linto 2 regions
  - 1. Points closer to some site above than to sweep line *l* (solved part)
  - 2. Points closer to sweep line *l* than any point above (unsolved part can be changed by sites below *l*)
- Border between these 2 regions is a beach line

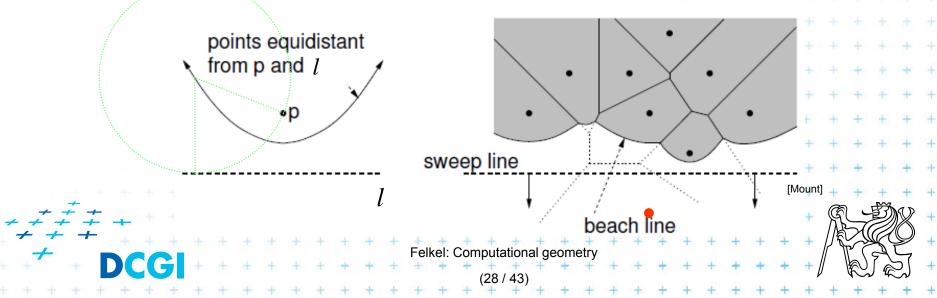

#### Sweep line and beach line

- Straight sweep line l
  - Separates processed and unprocessed sites (points)
- Beach line (Looks like waves rolling up on a beach)
  - Separates solved and unsolved regions above sweep line (separates sites above l that can be changed from sites that cannot be changed by sites below l)
  - x-monotonic curve made of parabolic arcs
  - Follows the sweep line
  - Prevents us from missing unanticipated events until the sweep line encounters the corresponding site

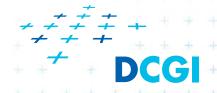

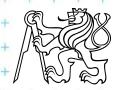

#### **Beach line**

- Every site p<sub>i</sub> above l defines a complete parabola
- Beach line is the function, that passes through the lowest points of all the parabolas (lower envelope)

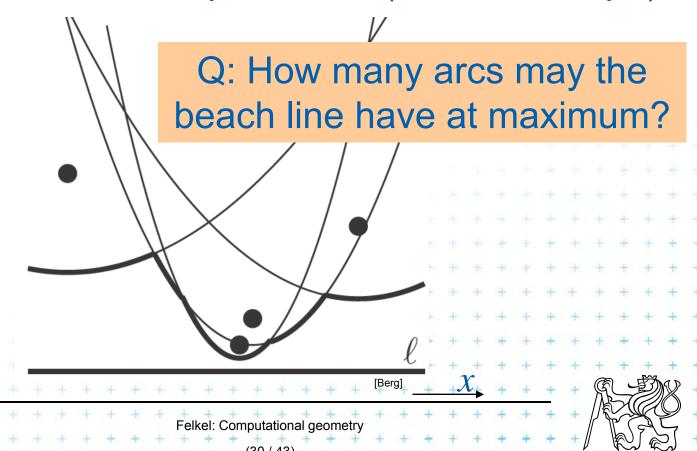

## Break point (bod zlomu)

- = Intersection of two arcs on the beach line
- Equidistant to 2 sites and sweep line l
- Lies on Voronoi edge of the final diagram

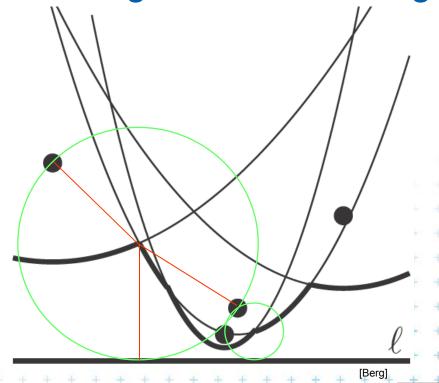

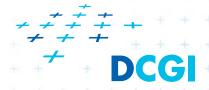

#### **Events**

What event types exist?

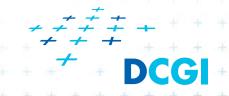

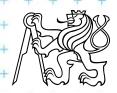

#### **Events**

#### There are two types of events:

- Site events (SE)
  - When the sweep line passes over a new site  $p_i$ ,
    - new arc is added to the beach line
    - new edge fragment added to the VD.
  - All SEs known from the beginning (sites sorted by y)
- Voronoi vertex event ([Berg] calls a circle event)
  - When the parabolic arc shrinks to zero and disappears, new Voronoi vertex is created.
  - Created dynamically by the algorithm for triples or more neighbors on the beach line (triples changed by both types of events)

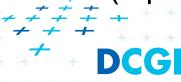

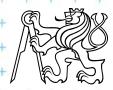

#### Site event

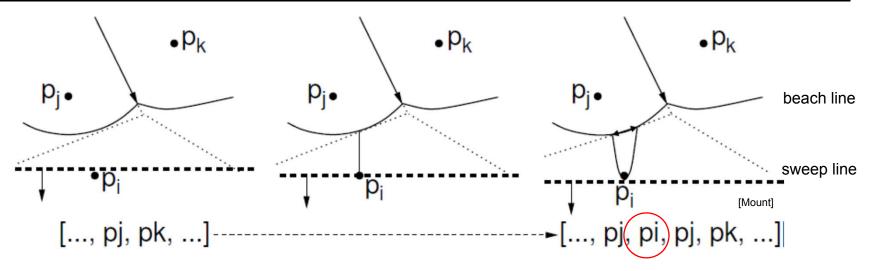

#### Generated when the sweep line passes over a site $p_i$

- New parabolic arc created, it starts as a vertical ray from  $p_i$  to the beach line
- As the sweep line sweeps on, the arc grows wider
- The entry  $\langle ..., p_j, ... \rangle$  on the sweep line status is replaced by the triple  $\langle ..., p_i, p_i, p_i, ... \rangle$
- Dangling future VD edge created on the bisector  $(p_i, p_j)$

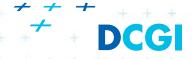

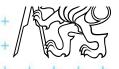

## Voronoi vertex event (circle event)

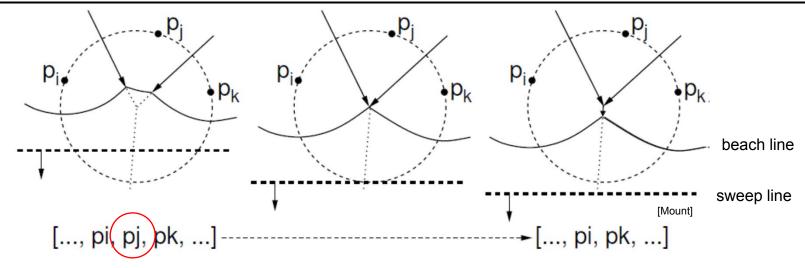

#### Generated when *l* passes the lowest point of circle

- Sites  $p_i$ ,  $p_i$ ,  $p_k$  appear consecutively on the beach line
- Circumcircle lies partially below the sweep line (Voronoi vertex has not yet been generated)
- This circumcircle contains no point below the sweep line (no future point will block the creation of the vertex)
- Vertex & bisector  $(p_i, p_k)$  created,  $(p_i, p_j)$  &  $(p_i, p_k)$  finished
- One parabolic arc removed from the beach line

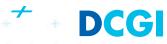

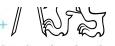

#### **Data structures**

- 1. (Partial) Voronoi diagram
- Beach line data structure T
- 3. Event queue Q
- 1. VD edges arise during: site event circle event?
- 2. VD vertices arise during: site event circle event?
- 3. Site events known from the beginning: yes no?
- 4. Circle events known from the beginning: yes no?

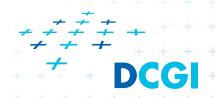

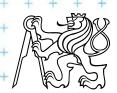

## 1. (Partial) Voronoi diagram data structure

Any PSLG data structure, e.g. DCEL (planar stright line graph)

- Stores the VD during the construction
- Contain unbounded edges

dangling edges during the construction (managed by

the beach line DS) and

 edges of unbounded cells at the end

=> create a bounding box

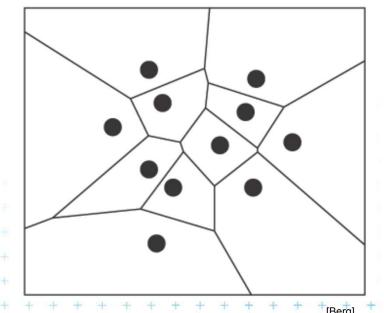

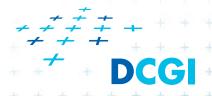

#### 2. Beach line tree data structure T

- Used to locate the arc directly above a new site
- E.g. Binary tree T

 $p_i$  – possibly multiple times

- Leaves ordered arcs along the beach line (x-monotone)
  - T stores only the sites  $p_i$  in leaves, T does not store the parabolas
- Inner tree nodes breakpoints as ordered pairs  $\langle p_i, p_k \rangle$ 
  - $p_i$ ,  $p_k$  are neighboring sites
  - Breakpoint position computed on the fly from  $p_i$ ,  $p_k$  and y-coord of the sweep line
- Pointers to other two DS
  - In leaves pointer to event queue, point to node when arc disappears via Voronoi vertex event – if it exists
  - In inner nodes pointer to (dangling) half-edge in DCEL of VD that is being traced out by the break point

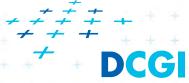

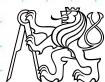

#### Max 2n -1 arcs on the beach line

#### New site splits just one arc

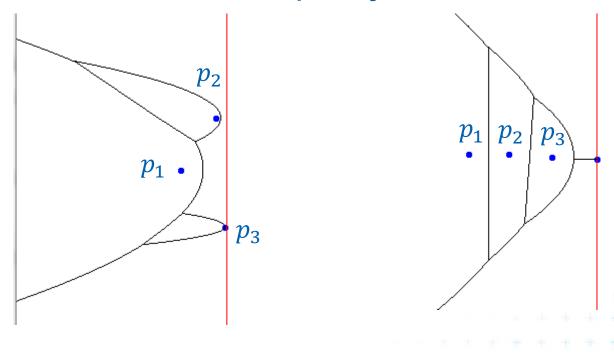

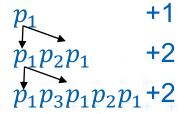

$$p_1$$
 +1  
 $p_1p_2p_1$  +2  
 $p_1p_2p_3p_2p_1$  +2

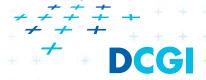

## 3. Event queue Q

- Priority queue, ordered by y-coordinate
- For site event
  - stores the site itself
  - known from the beginning
- For Voronoi vertex event (circle event)
  - stores the lowest point of the circle
  - stores also pointer to the leaf in tree T
     (represents the parabolic arc that will disappear)
  - created by both events, when triples of points become neighbors (possible max three triples for a site)
  - $-\overline{p_i, p_j, p_k}, p_l, p_m$  insert of  $p_k$  can create up to 3 triples and delete up to 2 triples  $(p_i, p_j, p_l)$  and  $(p_j, p_l, p_m)$

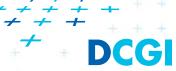

#### Fortune's algorithm

#### FortuneVoronoi(P)

*Input:* A set of point sites  $P = \{p_1, p_2, ..., p_n\}$  in the plane

Output: Voronoi diagram Vor(P) inside a bounding box in a DCEL struct.

- 1. Init event queue Q with all site events
- 2. while (Q not empty) do
- 3. I consider the event with largest *y*-coordinate in Q (next in the queue)
- 4. **if**( event is a *site event* at site  $p_i$ )
- 5. **then** HandleSiteEvent( $p_i$ )
- else HandleVoroVertexEvent( $p_i$ ), where  $p_i$  is the lowest point of the circle causing the event
- 7. remove the event from Q
- 8. Create a bbox and attach half-infinite edges in T to it in DCEL.
- Traverse the halfedges in DCEL and add cell records and pointers to and from them

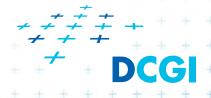

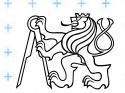

#### Handle site event

#### HandleSiteEvent(p<sub>i</sub>)

Input: event site  $p_i$ Output: updated DCEL

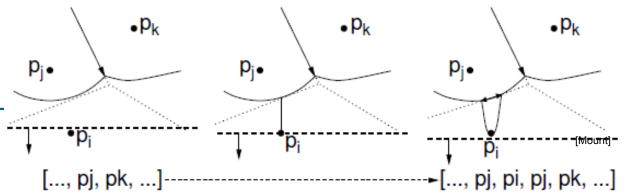

- 1. Search in T for arc  $\alpha$  vertically above  $p_i$ . Let  $p_i$  be the correspond. site
- 2. Apply insert-and-split operation, inserting a new entry of  $p_i$  to the beach line T (new arc), thus replacing  $\langle ..., p_i, ... \rangle$  with  $\langle ..., p_i, p_i, p_i, ... \rangle$
- 3. Create a new (dangling) edge in the Voronoi diagram, which lies on the bisector between  $p_i$  and  $p_j$
- 4. Neighbors on the beach line changed -> check the neighboring triples of arcs and *insert or delete Voronoi vertex events* (insert only if the circle intersects the sweep line and it is not present yet).

  Note: Newly created triple *p<sub>j</sub>*, *p<sub>i</sub>*, *p<sub>j</sub>* cannot generate a circle event because it only involves two distinct sites.

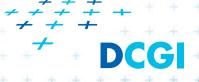

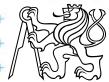

## Handle Voronoi vertex (circle) event

#### HandleVoroVertexEvent(p<sub>i</sub>)

Input: event site  $p_j$ Output: updated DCEL

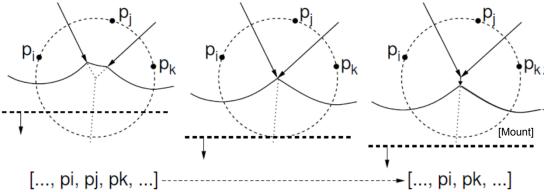

Let  $p_i$ ,  $p_j$ ,  $p_k$  be the sites that generated this event (from left to right).

- 1. Delete the entry  $p_j$  from the beach line (thus eliminating its arc  $\alpha$ ), i.e.: Replace a triple  $\langle ..., p_i, p_i, p_k, ... \rangle$  with  $\langle ..., p_i, p_k, ... \rangle$  in T.
- 2. Create a new vertex in the Voronoi diagram (at circumcenter of  $\langle p_i, p_j, p_k \rangle$ ) and join the two Voronoi edges for the bisectors  $\langle p_i, p_j \rangle$  and  $\langle p_j, p_k \rangle$  to this vertex (dangling edges created in step 3 above).
- 3. Create a new (dangling) edge for the bisector between  $\langle p_j, p_k \rangle$
- 4. Delete any Voronoi vertex events (max. three) from Q that arose from triples involving the arc  $\alpha$  of  $p_j$  and generate (two) new events corresponding to consecutive triples involving  $p_i$ , and  $p_k$ .

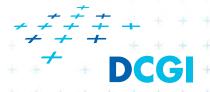

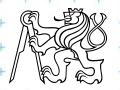

#### **Beach line modification**

Q: Beach line contains: abcdef

After deleting of d, which triples vanish and which triples are added to the beach line?

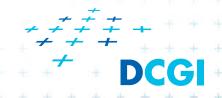

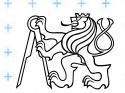

## Handling degeneracies

#### Algorithm handles degeneracies correctly

- 2 or more events with the same y
  - if x coords are different, process them in any order
  - if x coords are the same (cocircular sites)
     process them in any order,
     it creates duplicated vertices with
     zero-length edges,
     remove them in post processing step

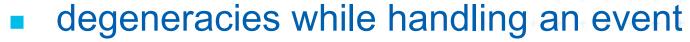

- Site below a beach line breakpoint
- Creates circle event on the same position \_\_\_\_\_\_
   remove zero-length edges in post processing step

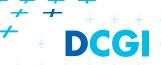

zero-length edge

#### References

| [Berg]      | Mark de Berg, Otfried Cheong, Marc van Kreveld, Mark Overmars: Computational Geometry: <i>Algorithms and Applications</i> , Springer-Verlag, 3rd rev. ed. 2008. 386 pages, 370 fig. ISBN: 978-3-540-77973-5, Chapter 7, <a href="http://www.cs.uu.nl/geobook/">http://www.cs.uu.nl/geobook/</a> |
|-------------|----------------------------------------------------------------------------------------------------|
| [Mount]     | David Mount, - <i>CMSC 754: Computational Geometry, Lecture Notes for Spring 2007</i> , University of Maryland, Lectures 12 and 29. <a href="http://www.cs.umd.edu/class/spring2007/cmsc754/lectures.shtml">http://www.cs.umd.edu/class/spring2007/cmsc754/lectures.shtml</a>                   |
| [Preparata] | Preperata, F.P., Shamos, M.I.: Computational Geometry. An Introduction. Berlin, Springer-Verlag,1985. Chapter 5                                                                                                    |
| [VoroGlide] | VoroGlide applet:<br>http://www.pi6.fernuni-hagen.de/GeomLab/VoroGlide/                                                                                                    |
| [Fortune]   | Fortune's algorithm applet: <a href="http://www.personal.kent.edu/~rmuhamma/Compgeometry/">http://www.personal.kent.edu/~rmuhamma/Compgeometry/</a> MyCG/Voronoi/Fortune/fortune.htm                                                                                                    |
| [Muhama]    | http://www.personal.kent.edu/~rmuhamma/Compgeometry/ + + + + compgeom.html + + + + + + + + + + + + + + + + + + +                                                                                                    |
| http://www. | personal.kent.edu/~rmuhamma/Compgeometry/MyCG/Voronai/Div<br>ConqVor/divConqVor.htm<br>Felkel: Computational geometry<br>(46 / 43)                                                                                                    |